# Employee Consultants/Temporary Employees

Step-by-step instruction guide

1

## Required Paperwork: Generated by Hiring Department

- Employee Consultant Agreement
	- $\blacktriangleright$  Click on the link below for the agreement

[Link to paperwork](https://www.emich.edu/hr/working/employment/forms.php)

### **Pro tip: call HR to see if I-9 is on file!**

- Employee Consultant Directions
	- $\blacktriangleright$  The following slides (in the link below) provide a step by step process for filling in the fields within the employee consultant agreement

### [Link to directions](https://www.emich.edu/hr/working/employment/forms.php)

## Employee Consultant or Temporary Employee?

- Employee Consultants: Part-time employees (up to 29 hours) that may work in any department or area performing a variety of job tasks. Appointments length varies, but typically employed only in one-year increments.
- Temporary Employees: Hourly part-time employees that (up to 29 hours) are hired and typically perform work that is normally performed by a bargaining unit member. Specific classifications of temporary employees include: Campus Police, Clerical/Secretarial, Facilities/Maintenance, Police Sergeants, and Professional Technical. Temporary athletic coaches are also hired. Length of employment is restricted based on the various collective bargaining agreements.

### Required Information on Employee Consultant Agreement

### 囻

#### **EMPLOYEE/CONSULTANT AGREEMENT**

This agreement made this day of

20 , by and between the Board of Regents of Eastern Michigan University, a

public body corporate and institution of higher education (hereinafter referred to as "EMU"), and

EID:

hereinafter referred to as "Employee," whose address is

EMU and Employee agree as follows:

I. CHARACTER AND EXTENT OF SERVICES

A. EMU agrees to employ Employee in the capacity of temporary Employee Consultant - (Specify job title)

In that capacity, Employee's duties and performance expectations/standards shall include, but not be limited to the following: (check here if done by attachment)

Fill out date, employee's name and EID (if  $\blacktriangleright$  known). List home address in provided space. SSN not required.

Specify job title. If left blank, title will either display as "Employee Consultant Hourly" or "Temporary Employee."

List the supervisor for the employee. This is who is contacted once the person is entered into the system. More than one person can be listed.

B. In performing all duties hereunder, the Employee shall report to and be subject to the direction and supervision of

Pro tip: If you would like to be notified (even if you are not the supervisor) please list your name on the paperwork.

### Required Information, Cont.

#### II. PERIOD OF SERVICE AND TERMINATION

This agreement shall become effective on \_, and unless terminated early as set forth herein, shall remain in effect until Employee shall have the right to terminate his or her employment at any time with or without cause, and EMU shall have the same right. The maximum number of weekly worked hours shall not exceed 29.

#### III. COMPENSATION

A. In consideration for Employee's satisfactory performance of all job duties, EMU shall pay Employee as follows:

Any subsequent pay increase will result in an updated Employee/Consultant Agreement.

B. All payments by EMU to Employee shall be subject to applicable tax withholdings.

C. EMU shall provide Employee with those benefits required by law, i.e. FICA, and workers' compensation. No other fringe benefits will be provided to Employee pursuant to this Agreement.

D. Work will be performed by Employee as needed at

The hours of work shall be

E. The employment relationship is of an at will nature, which means that the employee may resign at any time and the employer may terminate the employee at any time with or without cause. If the agreement is terminated ear

IV. ASSIGNMENT

The Employee may not assign or transfer this Agreement, any interest therein or claim thereunder, without the prior written approval of EMU.

Enter in the start date for the employee and an end date.

### **List an HOURLY rate.**

List where the work will be taking place and what hours the employee will be working.

### Required Signatures

#### X. AGREEMENT REGULATIONS

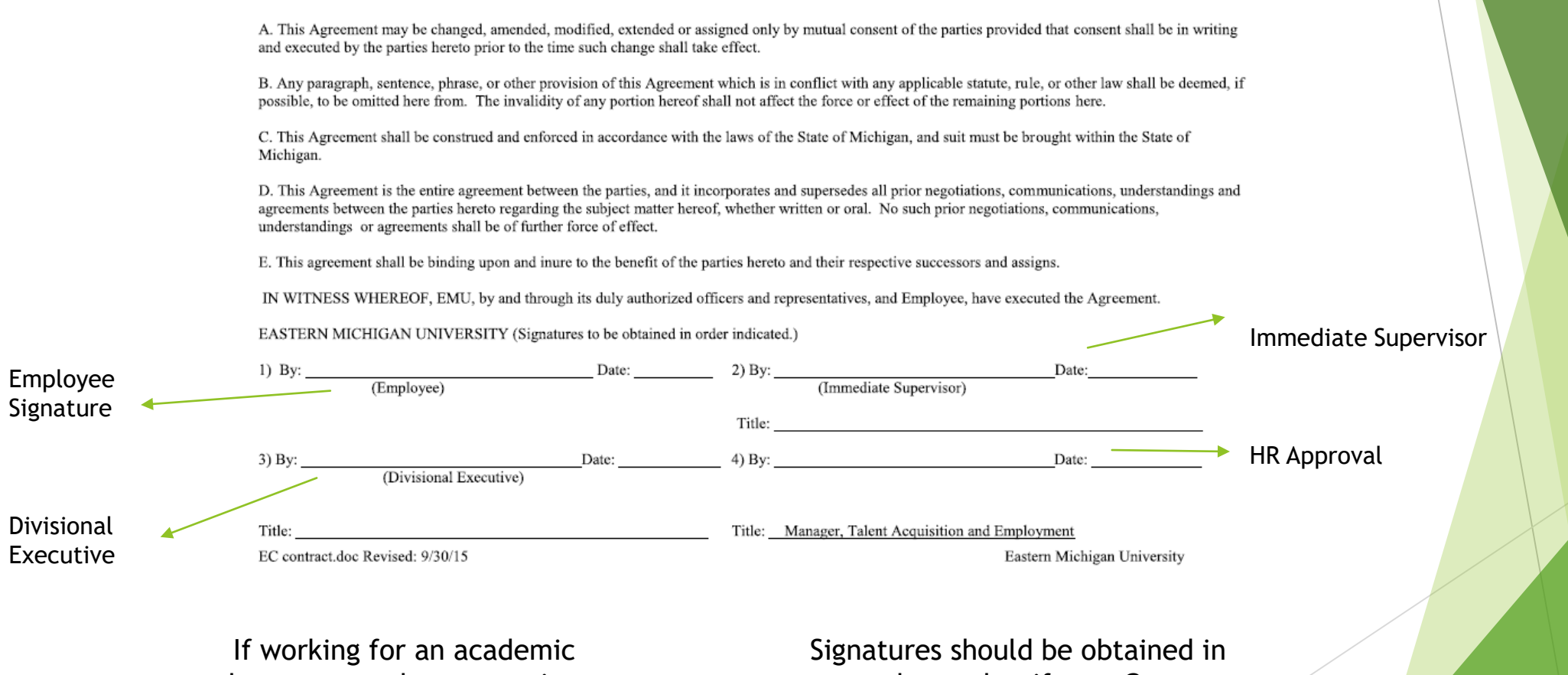

department, the appropriate Dean's signature is also required

number order, if on a Grant please send to Grants prior to HR

## Employment Classifications

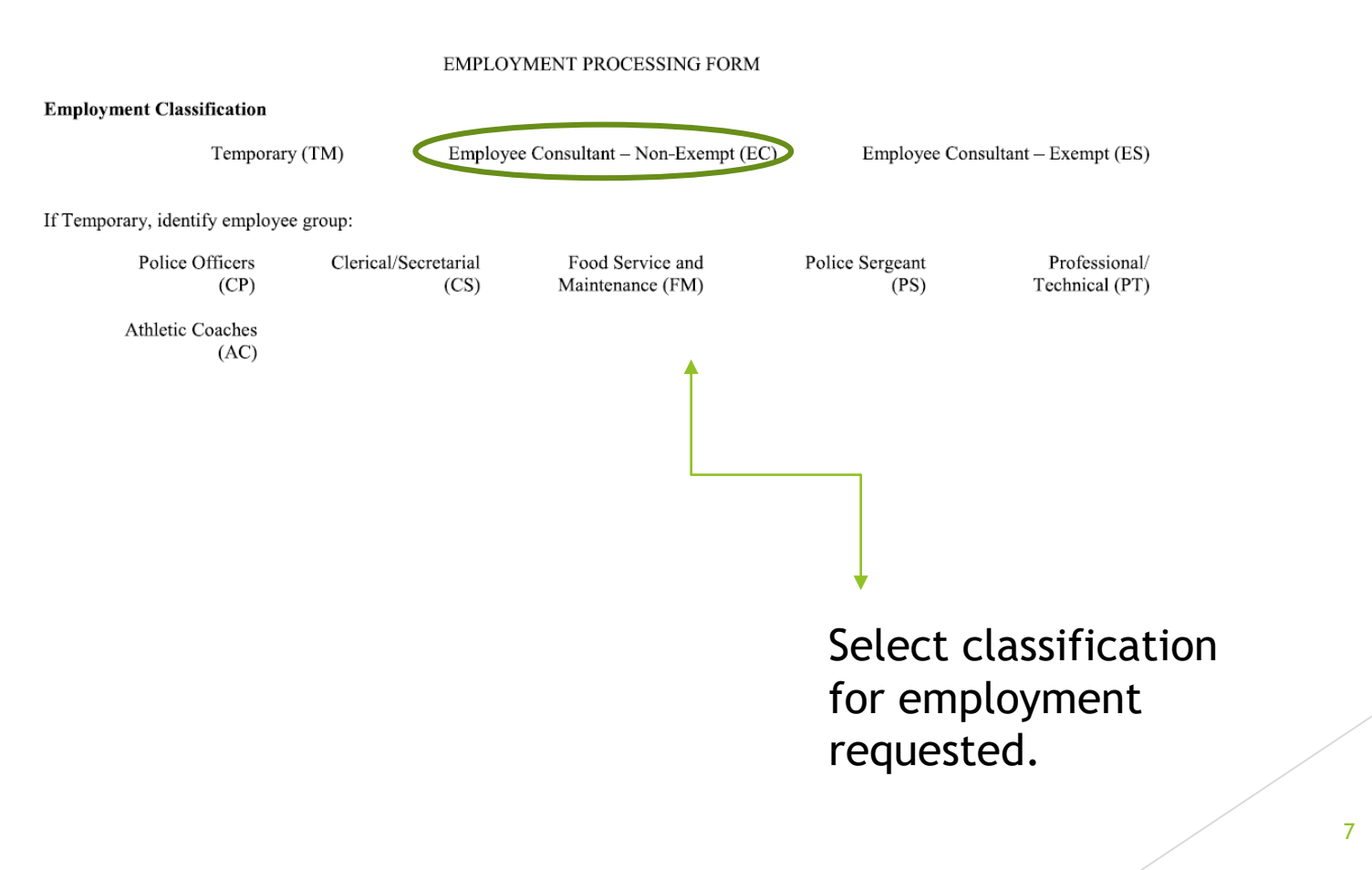

囻

## FOAP Information

(Fund, Org. #, Account, Program)

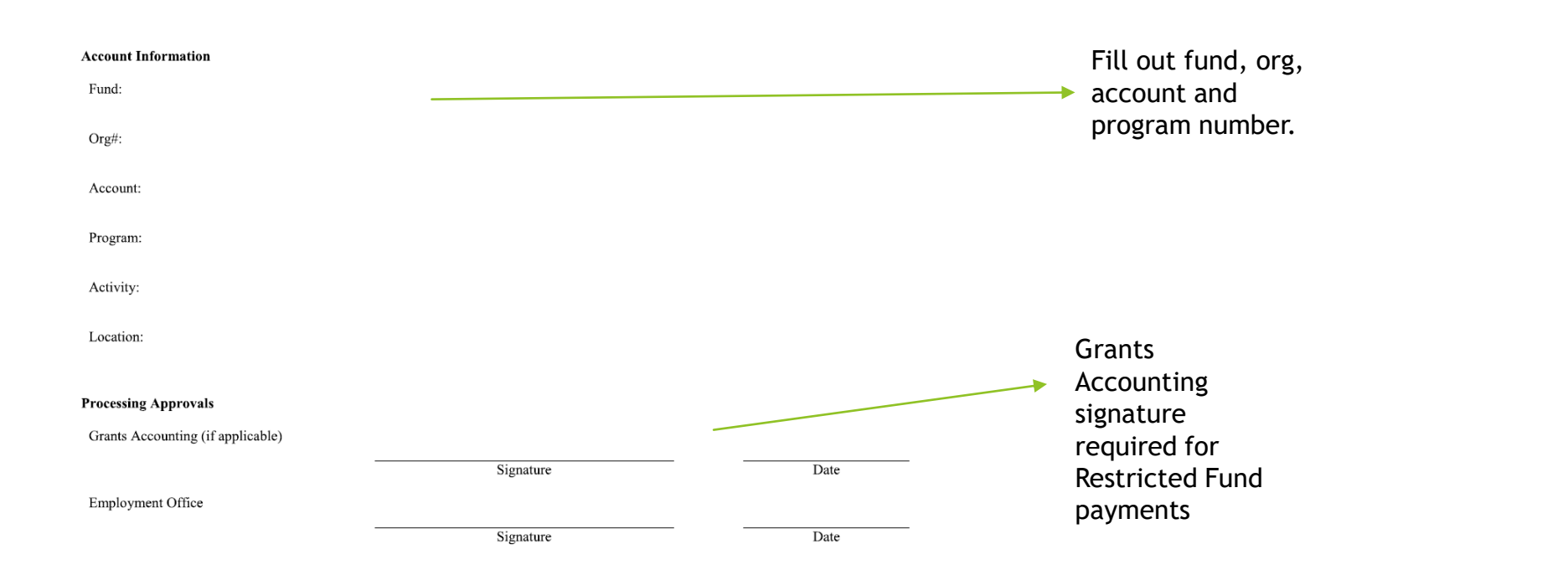

8

### Employee PAF Changes to active employee positions

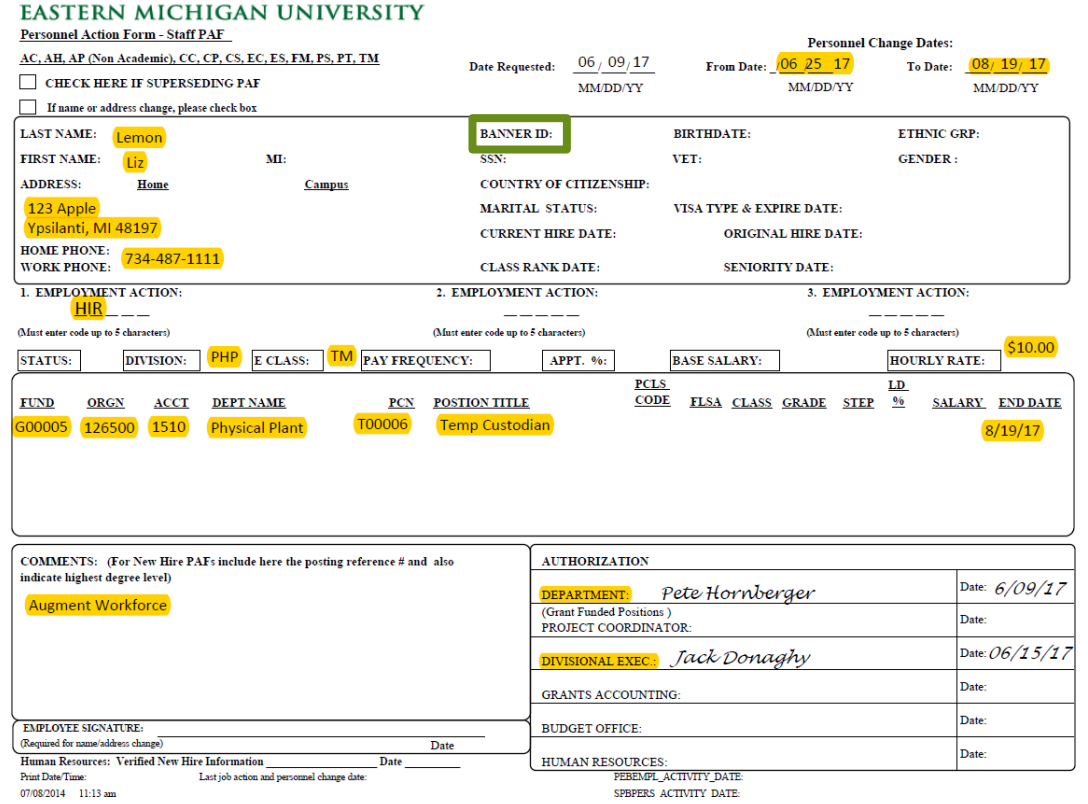

Complete all highlighted fields

Write Banner ID, if known

PAF can be used for changes to current employment, CFOAP, Pay adjustment, Extension, Termination,

 $\overline{a}$ 

To request a paf, contact [hr\\_pafs@emich.edu](mailto:hr_pafs@emich.edu) with employee info.

### Temporary Employee Length Guidelines

- CS: 90 calendar days to augment workforce or cover for vacancy. 180 calendar days to backfill for LOA/sick leave or for special project work.
- FM: 100 work days. Unlimited backfill for LOA/sick leave.
- PT: 180 calendar days to augment workforce or backfill for LOA/sick leave.
- CP and PS: No contractual limit on days, cannot replace a bargaining unit employee.

**Unsure of time limit or classification? Please contact HR before submitting paperwork.**

> Need help calculating the dates? [Date Calculator](https://www.timeanddate.com/date/duration.html)

### EC Contract/Temp PAF Path

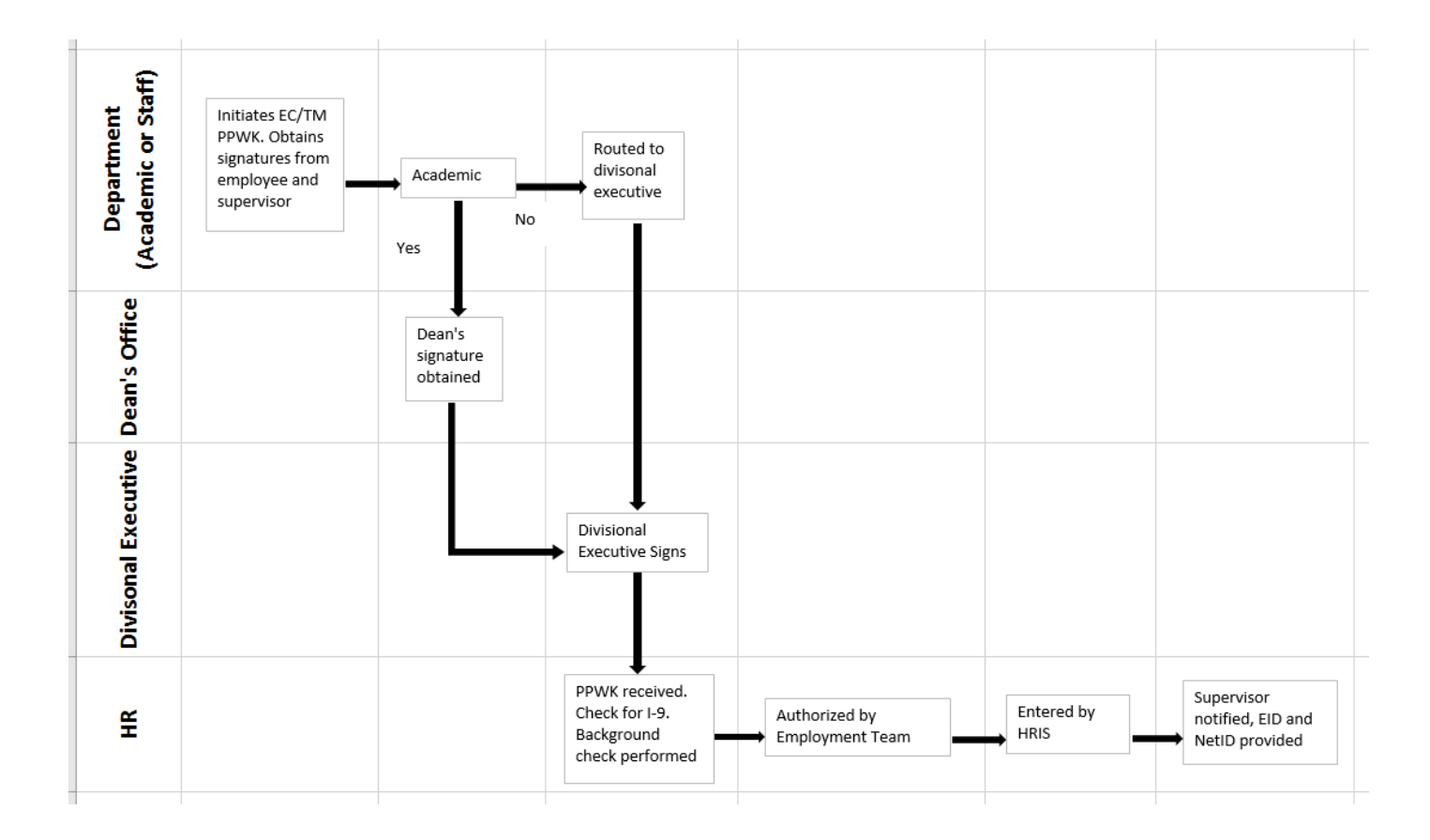

Please allow plenty of time for paperwork to circulate campus for signatures, **a minimum of 2 weeks**.

### Payment

- EC's and TM's are paid based off of the bi-weekly [payroll calendar](https://www.emich.edu/controller/payroll/pacalendars.php) and are classified as hourly employees. Therefore, hours will need to be inputted into web-time entry in order for payment to occur.
- The notification email from HRIS will include all the information required for an EC/TM to set-up and access their my.emich account, including NET ID, EID, and a step-by-step instruction guide.

[Net ID Guide](https://www.emich.edu/it/passwords/emich/create_account/index.php) Timesheet Guide